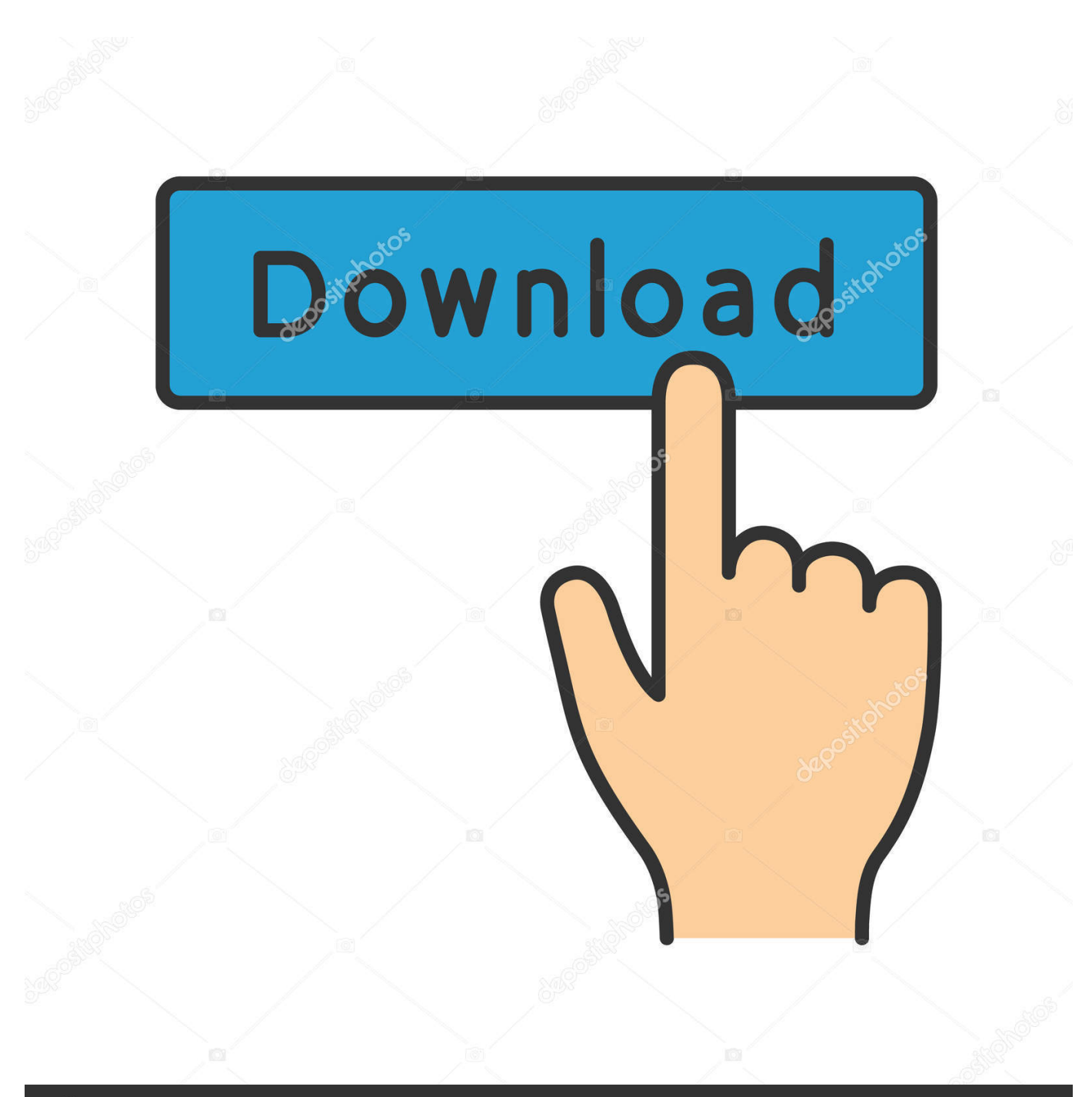

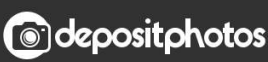

Image ID: 211427236 www.depositphotos.com

[Descarga E Instala NET FRAMEWORK 4.5 \[32 Y 64 Bits\]](https://imgfil.com/1xw8sq)

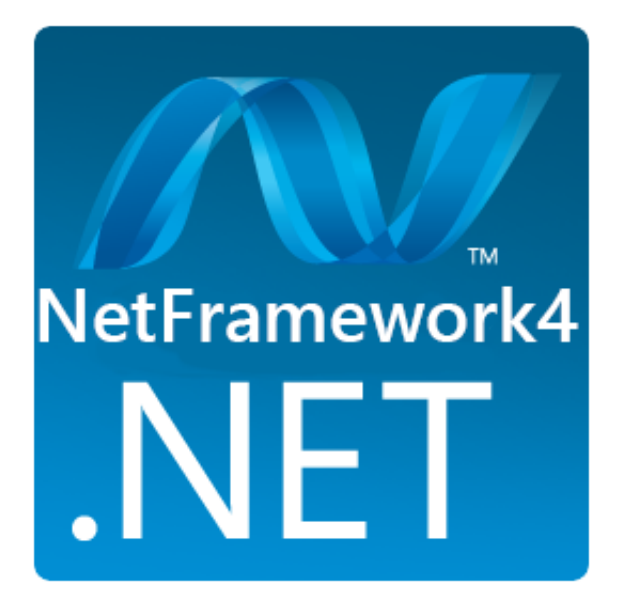

[Descarga E Instala NET FRAMEWORK 4.5 \[32 Y 64 Bits\]](https://imgfil.com/1xw8sq)

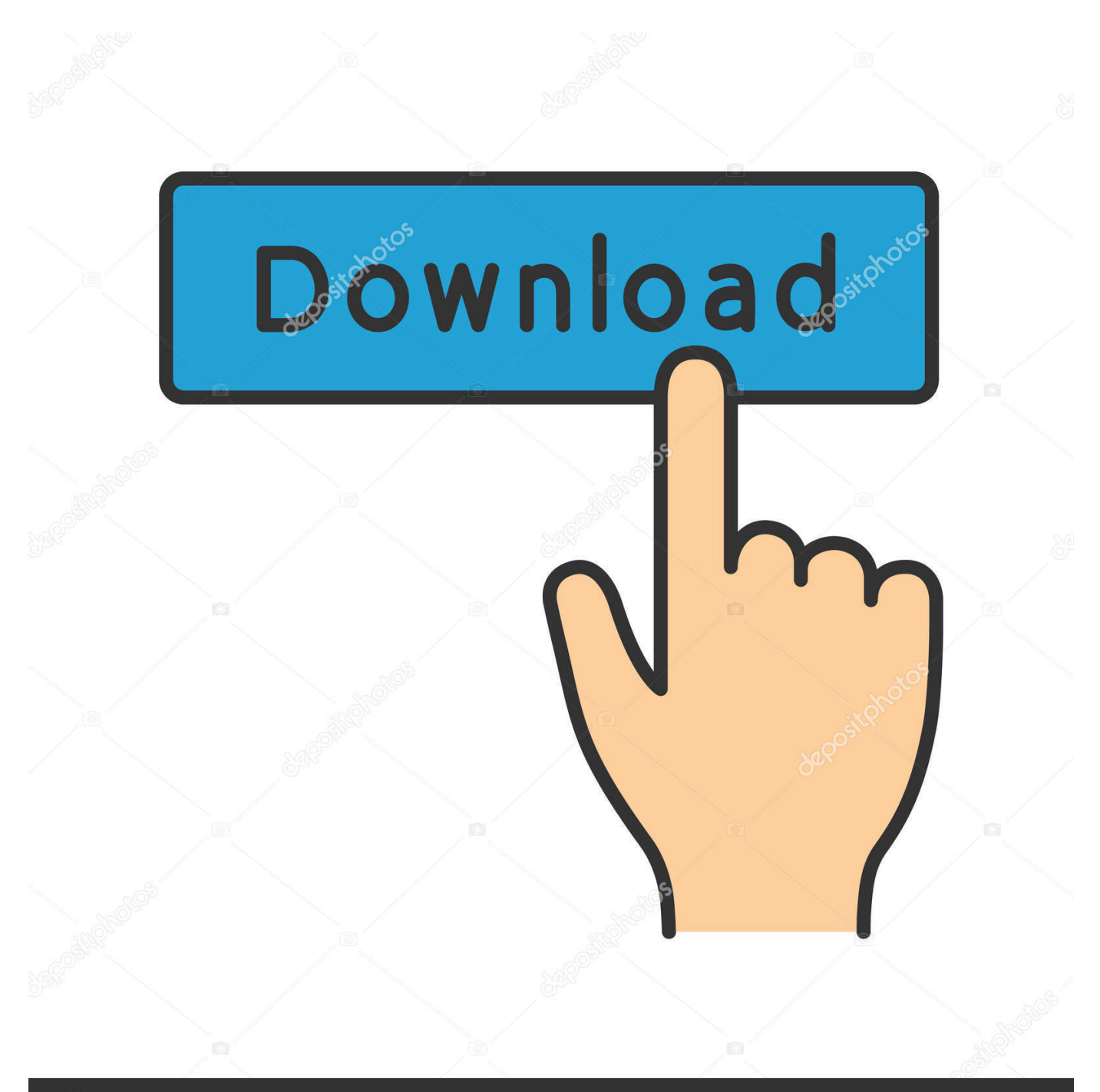

## **@depositphotos**

Image ID: 211427236 www.depositphotos.com 1dff872cbc